CORRE\_MULTIPLE\_MYELOMA\_DN

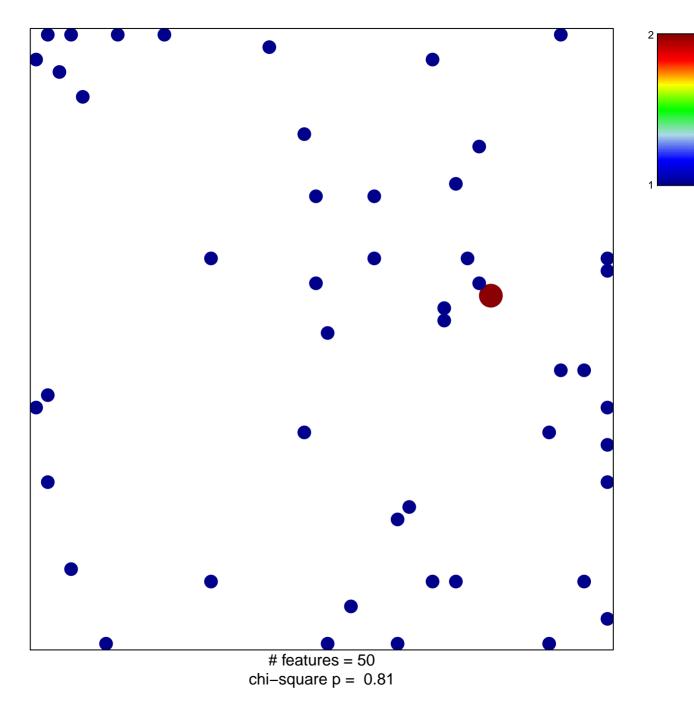

## CORRE\_MULTIPLE\_MYELOMA\_DN

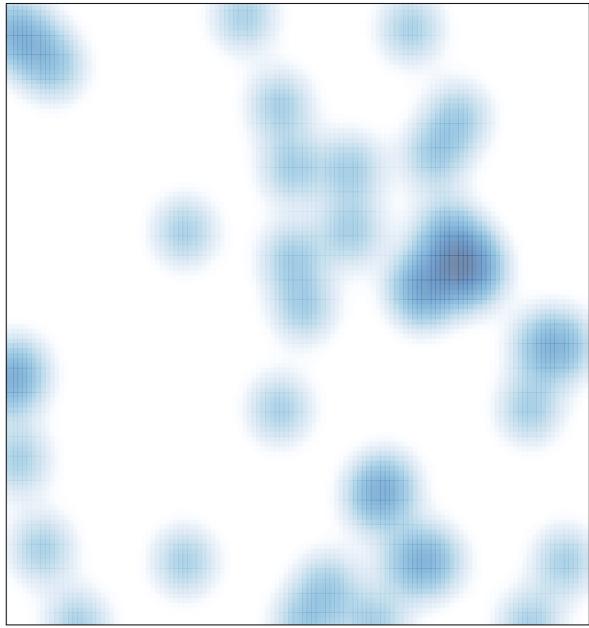

# features = 50, max = 2